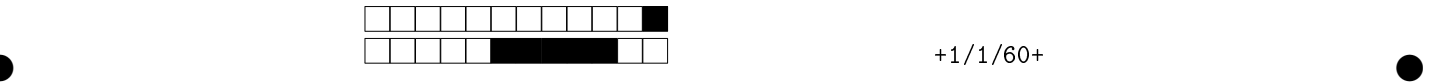

## MAC2166 - Introducao a Computacao - 2023S1 Avaliacao P1

|                                                       | Utilize caneta azul ou preta e preencha completamente a quadrícula.<br>Exemplo: $\blacksquare$ . Não use $\boxtimes$ .                                                                                              |
|-------------------------------------------------------|----------------------------------------------------------------------------------------------------|
| 2  2  2  2  <br>3  3  3  3  3  3  3  3                | Turma: (somente um número; consulte a pessoa responsável se não souber)<br>12<br>-6<br>9<br>8<br>  I ( )<br>4                                                                                                    |
| 5  5  5  5  5  5  5<br>-5-1<br>6  6  6  6  6  6  6  6 | ← Marque as quadrículas ao lado para formar o seu número USP e escreva seu<br>nome completo em letra legível na linha pontilhada abaixo. Se seu número<br>possui menos que 8 dígitos complete com zeros à esquerda. |
|                                                       | Nome:                                                                                                    |
|                                                       |                                                                                                    |

Esta prova tem duração de 120 minutos. Não desmonte a prova.

Q1 [1,5 pontos] Simule o código abaixo e selecione as opções correspondentes às saídas (S1 a S5) impressa do programa. Se marcar alguma opção errônea, você poderá ter uma penalização na linha (se nada marcar, fica com zero na linha).

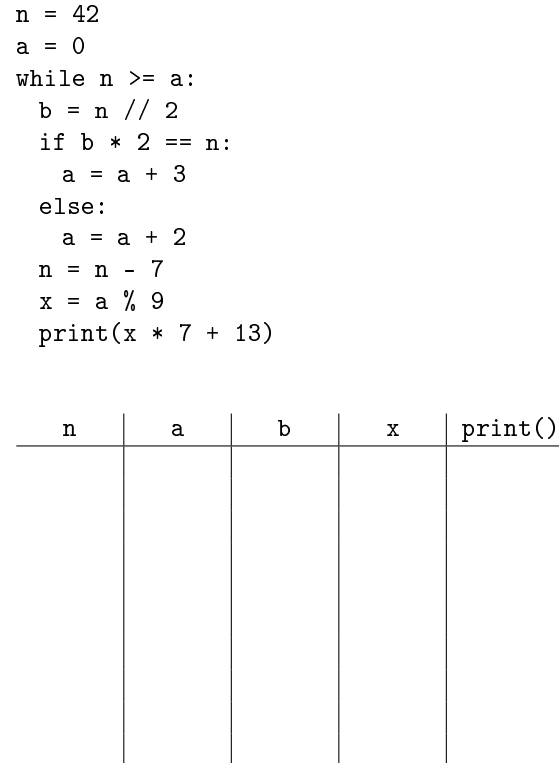

Abaixo estão as 5 opções para as possíveis saídas, S1 a S5, em cada uma, selecione apenas uma opção. Lembretes: 1. Se selecionar opção errônea para Si, então sua nota para a i-ésima impressão poderá ser negativa;

2. Se não marcar opção alguma para a saída Si, então receberá nota nula para a impressão i.

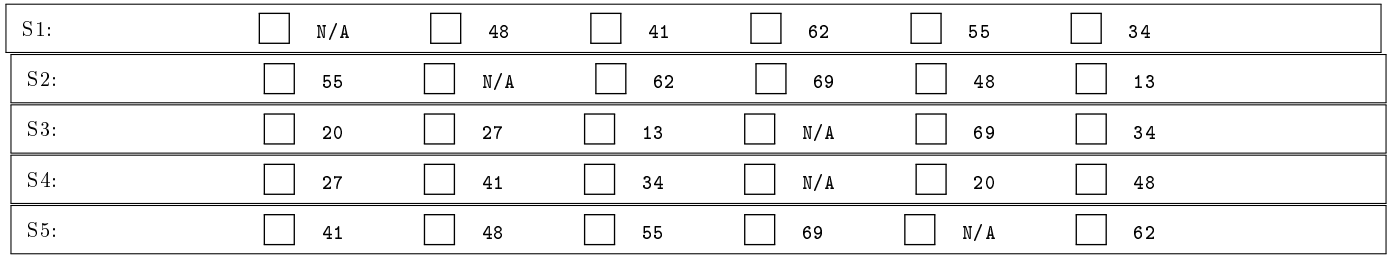

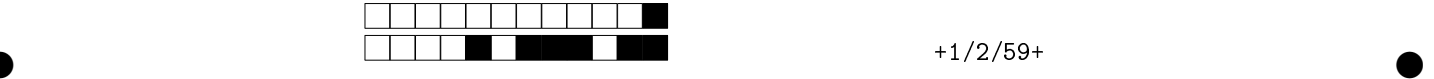

Q2 [2,5 pontos] Para cada item envolvendo a análise de expressões lógicas, assinale as opções corretas pintando as quadrículas. Considerações: 1. As opções sobre cada item podem conter desde nenhuma opção correta até todas. 2. A cada opção errada que for selecionada, desconta-se nota do exercício.

Dadas duas variáveis inteiras a e b, selecione todas as expressões equivalentes a: a >= b

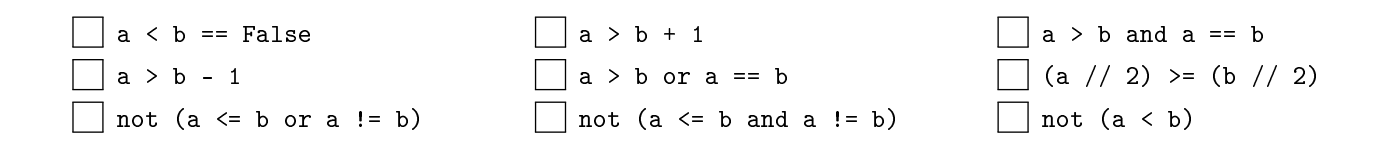

Dada a nota de um aluno em uma variável real n, selecione todas as expressões equivalentes a: n < 3.0 or n >= 5.0

 $\Box$  (n - 4.0)\*\*2 > 1.0 or n == 5.0  $\Box$  n - 4.0 >= 1.0 and n - 4.0 < -1.0  $\Box$  not (n >= 3.0 or n < 5.0)  $\Box$  n >= 3.0 and n < 5.0  $\Box$  not (n >= 3.0 and n < 5.0)  $\Box$  (n - 4.0)\*\*2 > 1.0 and n - 4.0 != 1.0  $\Box$  n - 4.0 >= 1.0 or n - 4.0 < -1.0  $\Box$  n < 3.0 or n > 5.0 or n == 5.0

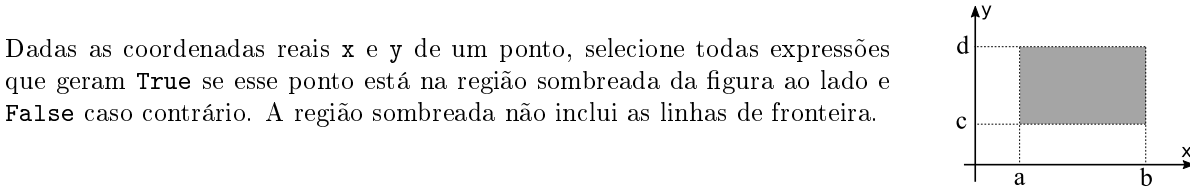

 $x > a$  and  $x < b$  and  $y > c$  and  $y < d$  $\Box$  (x<br/>6 and y<d) or not (x<=a and y<=c)  $\Box$  (x<br/>sb and y<d) and not (x<=a or y<=c) not ( $x \le a$  and  $x \ge b$  and  $y \le c$  and  $y \ge d$ )  $\Box$  x > a or x < b or y > c or y < d not (x <= a and x >= b) or not (y <= c and y >= d) not ( $x \le a$  or  $x \ge b$ ) and not ( $y \le c$  or  $y \ge d$ )  $\Box$  not (x <= a or x > = b or y <= c or y > = d)

Dadas as coordenadas reais x e y de um ponto, selecione todas expressões que geram True se esse ponto está na região sombreada da figura ao lado e False caso contrário. A região sombreada não inclui as linhas de fronteira.  $\bigcap x < a$  or  $(0 < y$  and  $y < x)$  $\Box$  not (x >= a or y <= 0 or x <= y)

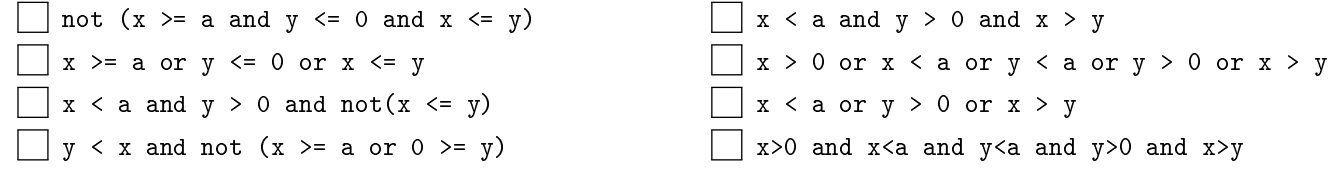

 $\bullet$  and  $\bullet$  and  $\bullet$  and  $\bullet$  and  $\bullet$  and  $\bullet$  and  $\bullet$  and  $\bullet$  and  $\bullet$  and  $\bullet$  and  $\bullet$ 

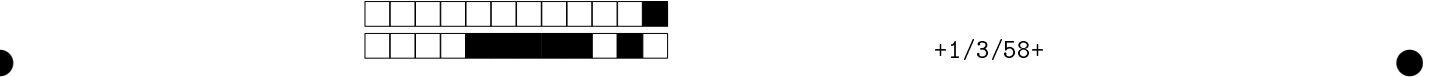

Q3 [3,0 pontos] No EP1, o tabuleiro é representado com dígitos 0 (casa branca), 1 (casa marcada com  $\times$ ) e 2 (casa marcada com  $\circ$ ), para formar o número inteiro na base 3 e convertido para a base 10. Por exemplo, se codificamos o tabuleiro abaixo

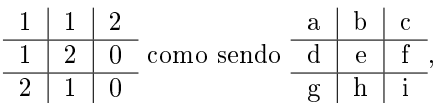

podemos formar a sequência de dígitos ihgfedcba, ou seja, montamos o inteiro 012021211 na base 3, denotado por 012021211<sub>3</sub>, que quando convertido para a base 10 resulta no inteiro  $3856_{10}$  (inteiro na base 10). Esta questão se refere a programas de conversão de representação tabuleiro na base 10 para a representação do mesmo tabuleiro na base 3.

Dentre as opções de trecho a seguir, selecione cada um que, quando substituído na [LACUNA] no esqueleto abaixo, forma um programa que converte a representação de um tabuleiro na base 10 para a representação na base 3. Por exemplo, para o tabuleiro 3856 na base 10, a saída do programa deve ser 012021211. Considerações:

- Pode haver mais de uma opção de trecho correta; você deve selecionar todas as corretas.
- Haverá um desconto na nota a cada item errôneo marcado.

Dica: Tente primeiro codificar o programa num rascunho, isso auxiliará a escolha dos trechos adequados.

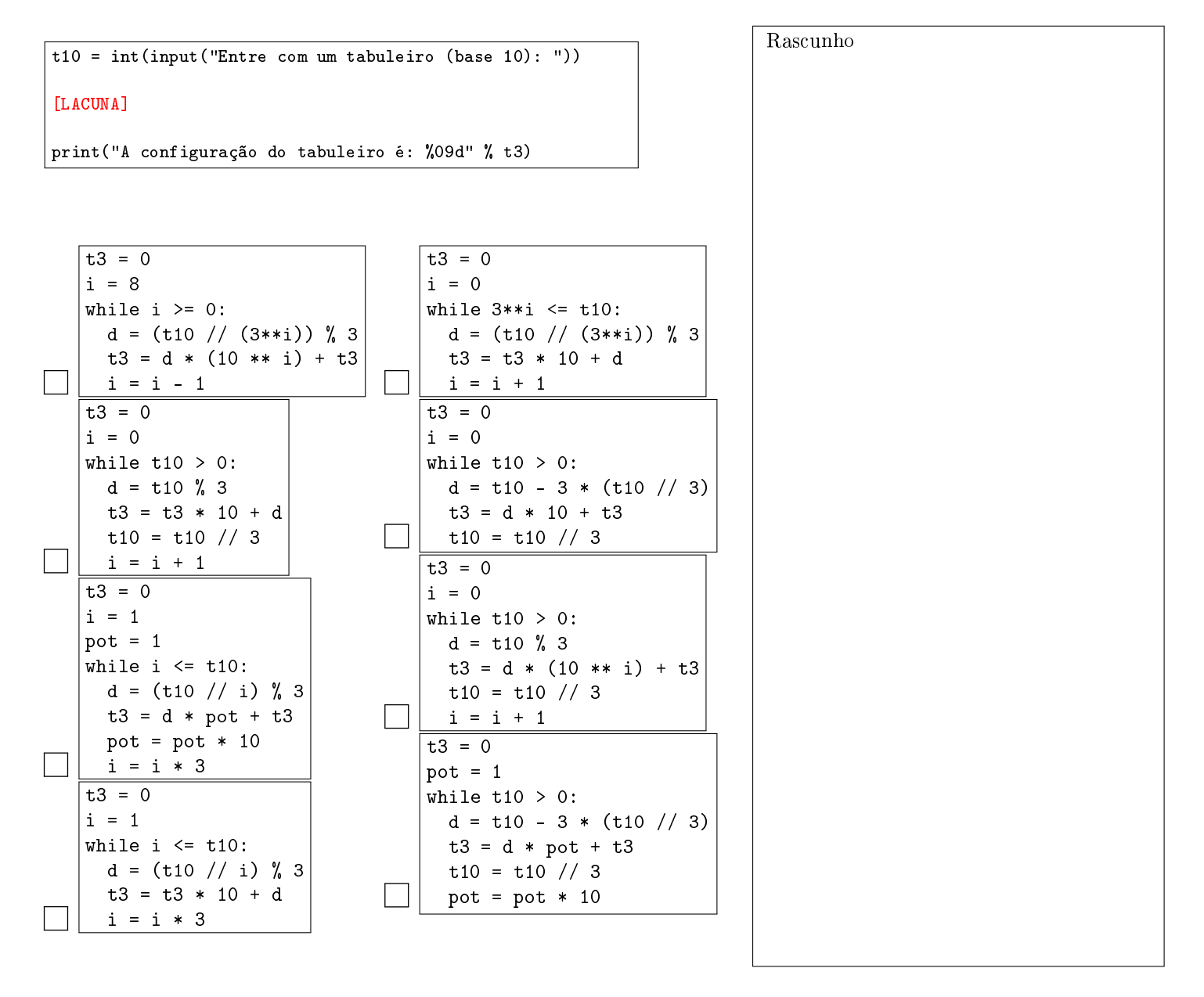

 $\bullet$  and  $\bullet$  and  $\bullet$  and  $\bullet$  and  $\bullet$  and  $\bullet$  and  $\bullet$  and  $\bullet$  and  $\bullet$  and  $\bullet$  and  $\bullet$ 

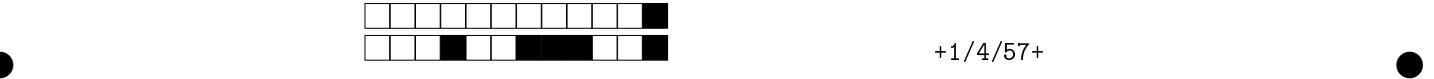

Q4 [3,0 pontos] Escreva um programa em Python, completando as lacunas, que determina o intervalo de tempo em dias entre duas datas fornecidas pelo usuário (intervalo fechado incluindo os extremos). Cada data é fornecida por três valores inteiros, tal que o primeiro representa o dia, o segundo o mês e o terceiro o ano. Assuma que a segunda data fornecida é sempre cronologicamente maior que a primeira.

A quantidade de dias de cada mês é mostrada na tabela ao lado. Fevereiro possui um dia a mais nos anos bissextos. Anos bissextos são aqueles que são divisíveis por quatro, com exceção dos anos terminados em 00 (múltiplos de 100) que só são bissextos se o resultado de sua divisão por 400 for exato. Por exemplo, 2020, 2024, 2028, 2032 são todos bissextos. Por outro lado, 1500 não é bissexto, pois não é divisível por 400. Já 1600 é bissexto, pois  $1600 \div 400 = 4$ .

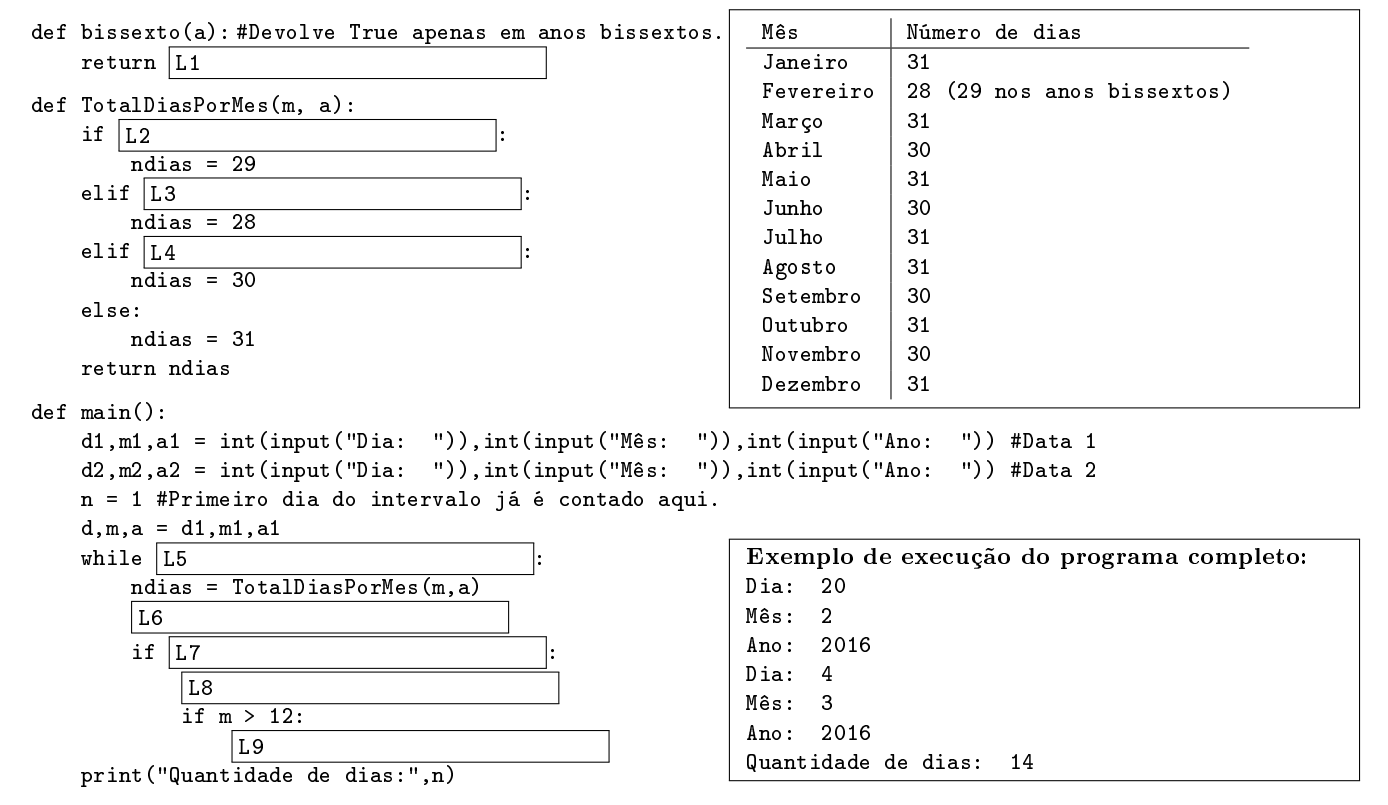

main()

Preencha as lacunas no código acima (L1 até L9), de forma a obter um programa em Python, que resolve o problema acima proposto, seguindo um algoritmo que avança a data gradativamente a partir da primeira data fornecida até atingir a segunda data, usando um único laço.

OBS: A cada marcação errada, você poderá ter uma penalização na questão. Deixe em branco se não souber. Consideração: Para cada lacuna, assinale no máximo uma resposta.

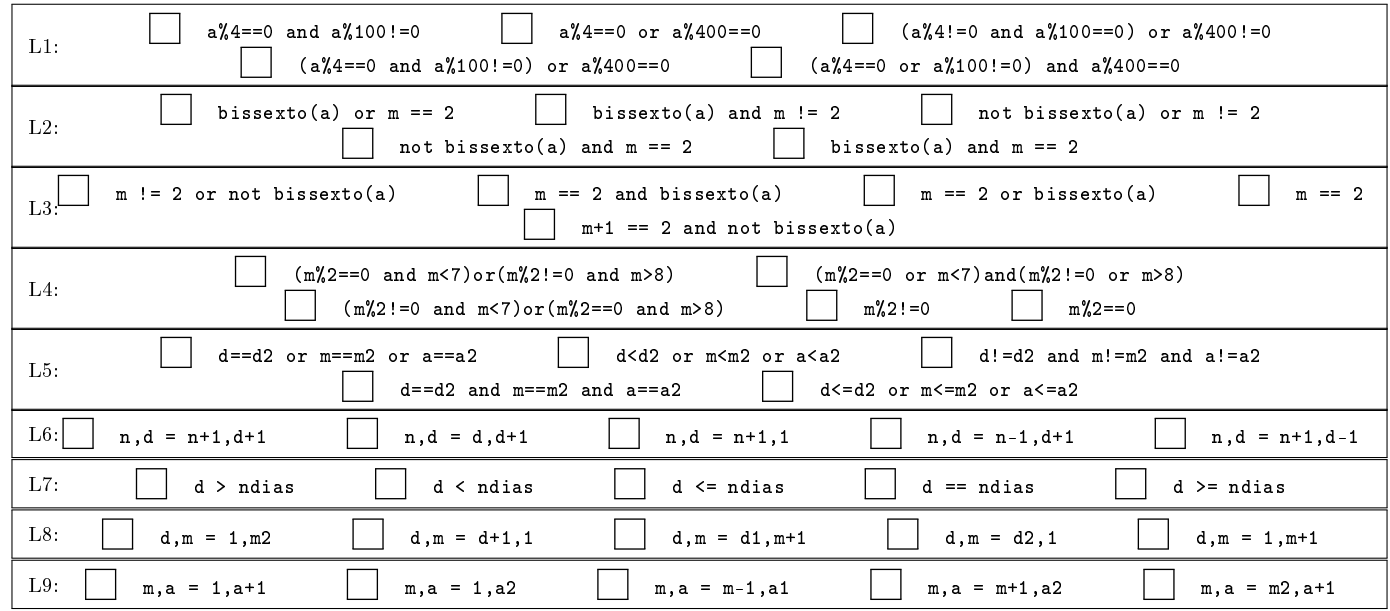

 $\bullet$  and  $\bullet$  and  $\bullet$  and  $\bullet$  and  $\bullet$  and  $\bullet$  and  $\bullet$  and  $\bullet$  and  $\bullet$  and  $\bullet$  and  $\bullet$